MATLAB **D** 

Share Simulink Simulations as Standalone Applications, Web Apps, and Enterprise Applications

Dr. Sunil Unnikrishnan Ramanuja Jagannathan

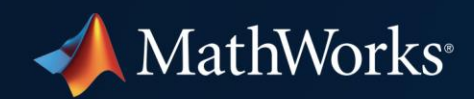

## **Key Takeaways**

- **Example 1 Simulation goes beyond the design phase**
- **Simulation deployment made easy with Simulink Compiler**
- **Share simulations as standalone desktop apps, web apps, or enterprise applications**

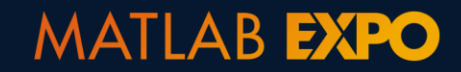

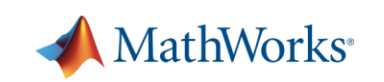

#### **Your Simulation is Your Asset**

- **EXT** Simulation is critical to your system design, but it doesn't stop at design
- **Maximize your simulation's value by re-using it**

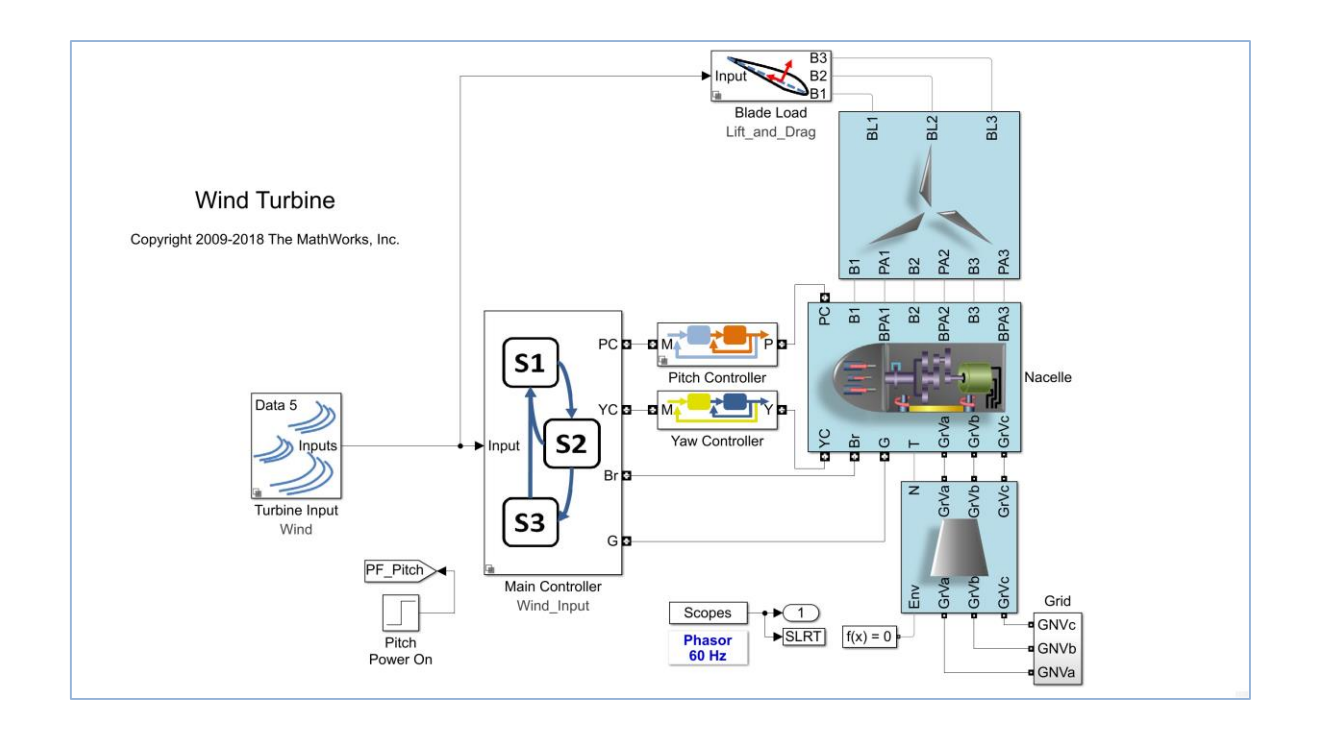

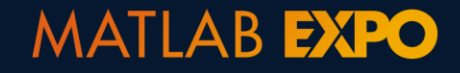

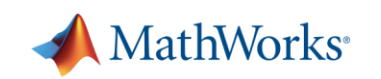

## **Re-use Your Simulation Beyond Design**

■ As a training / teaching tool

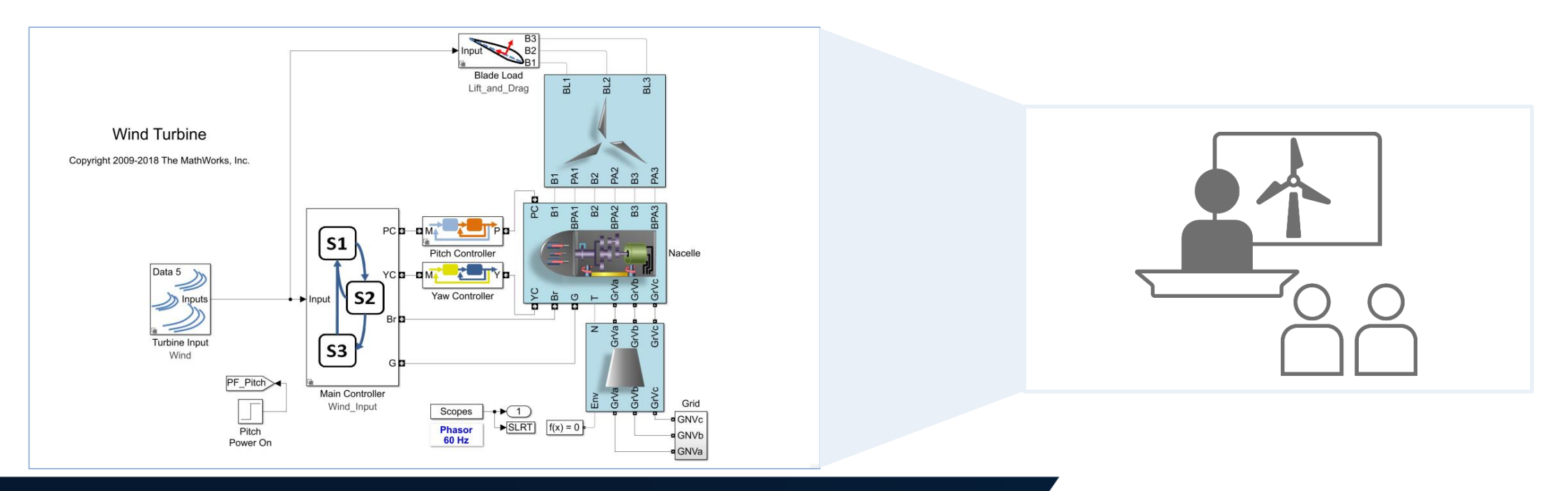

#### **MATLAB EXPO**

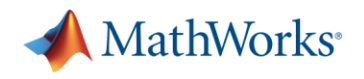

# **Re-use Your Simulation Beyond Design**

- As a training / teaching tool
- As a product evaluation tool

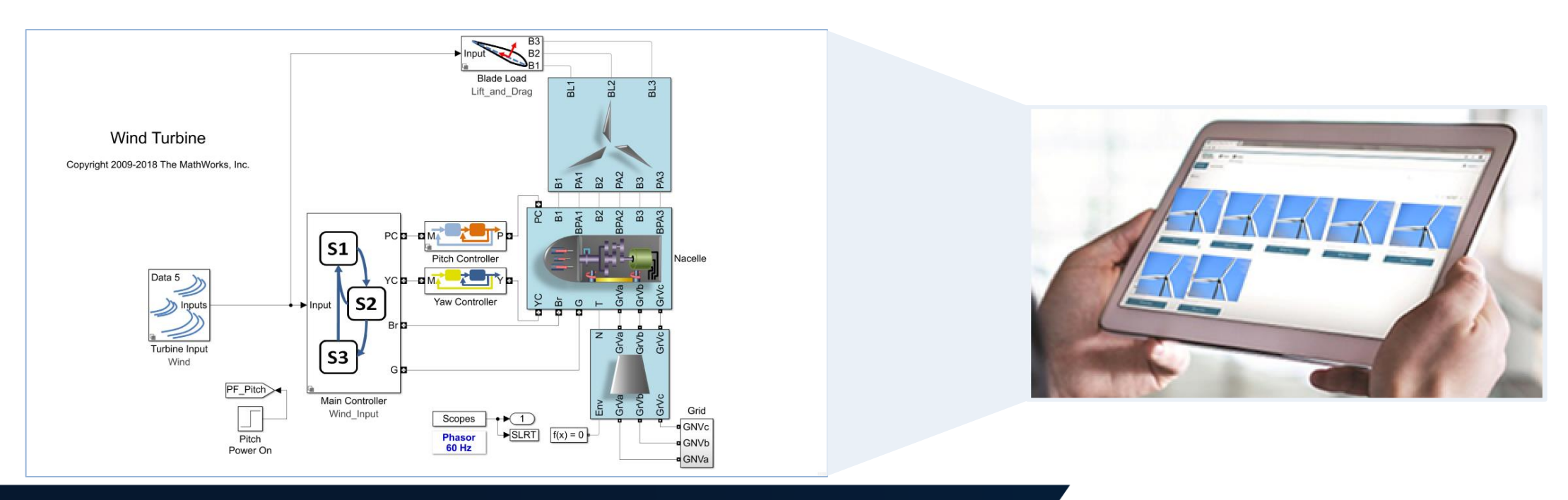

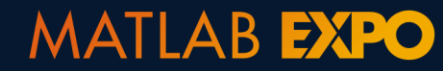

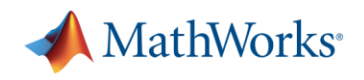

# **Re-use Your Simulation Beyond Design**

- As a training / teaching tool
- As a product evaluation tool
- **In-operation usage, for example as a digital twin**

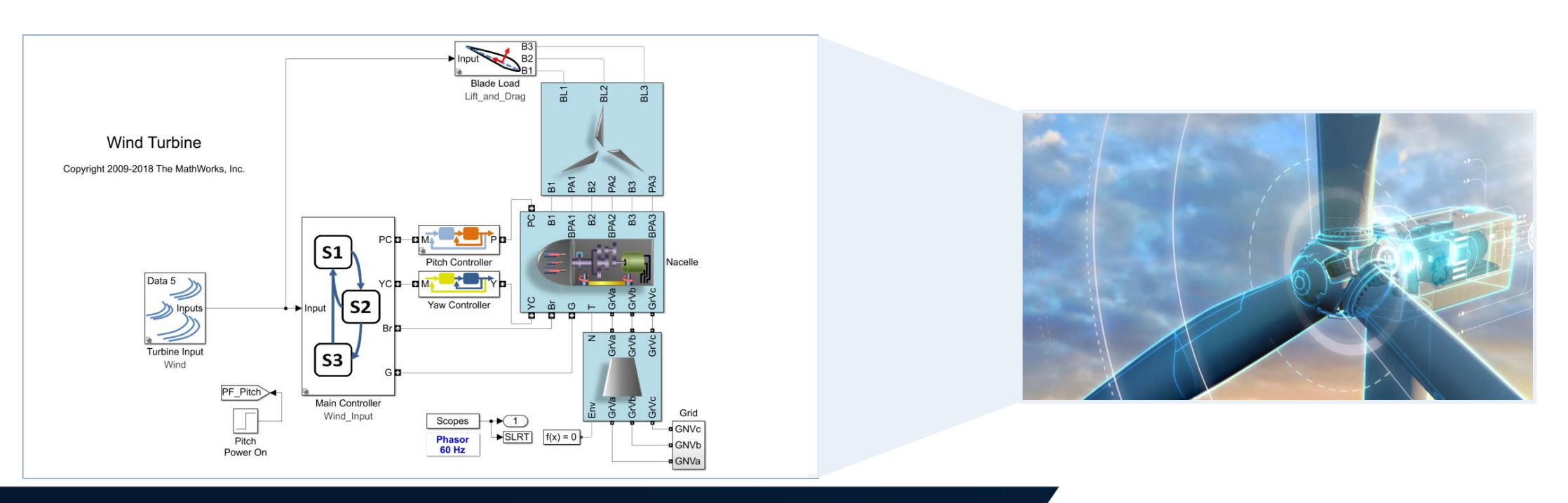

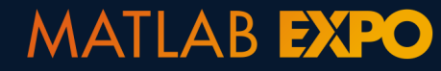

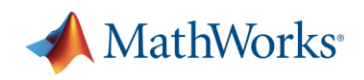

# **The Right Solution to Deploy Simulations**

- Common traits of re-using your simulations beyond design
	- Simulation used as a black box for specific tasks
	- Simulation used for desktop or server applications
	- Many end users of simulations are not Simulink users
	- Reuse of existing Simulink models from Model-Based Design
- What is the right way to deploy the simulation for reuse?
	- No products seem to address your requirements entirely

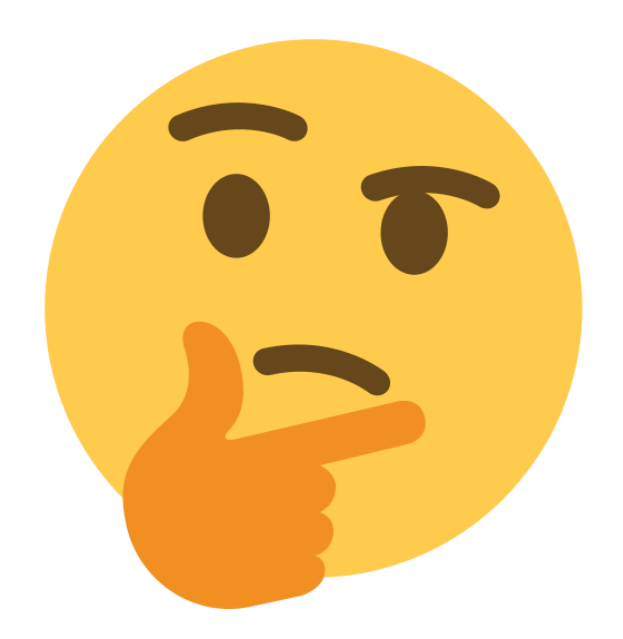

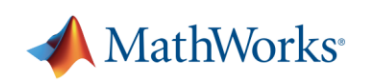

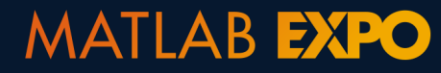

## **Simulation Deployment Made Easy with Simulink Compiler**

▪ An out-of-the-box solution to share simulations

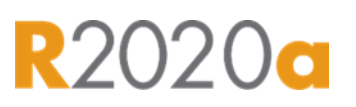

- Supports flexible simulation input / parameter tuning workflow
- Supports a variety of Simulink simulation features including variable-step solvers
- Royalty-free distribution

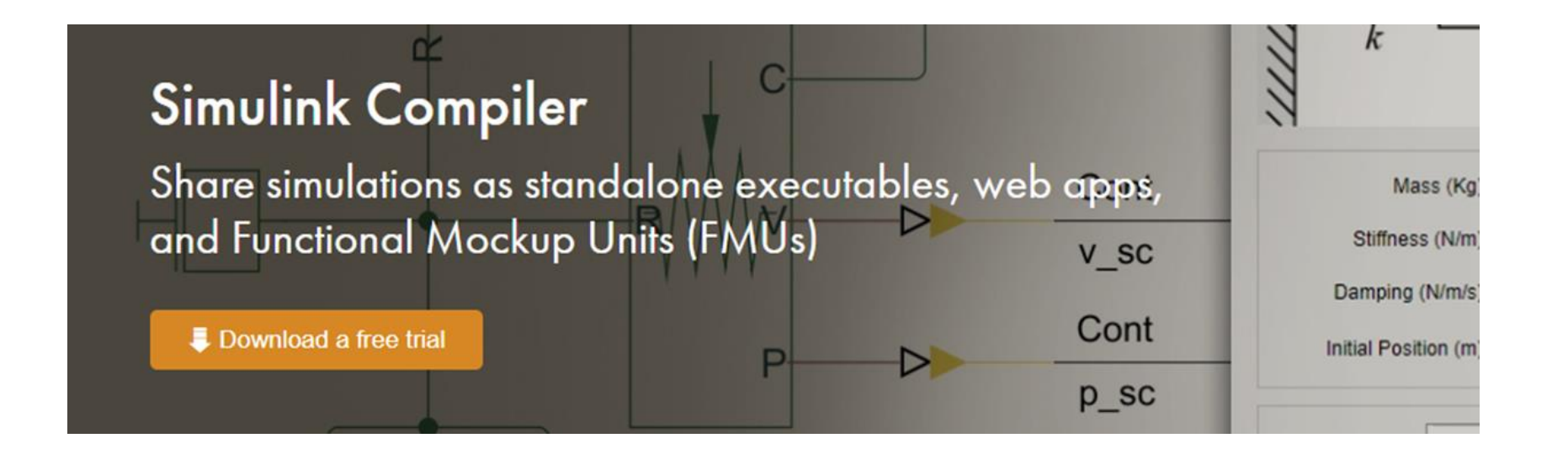

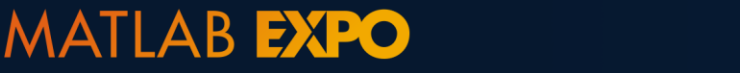

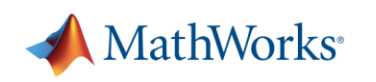

# **New Additions to Application Deployment Product Portfolio**

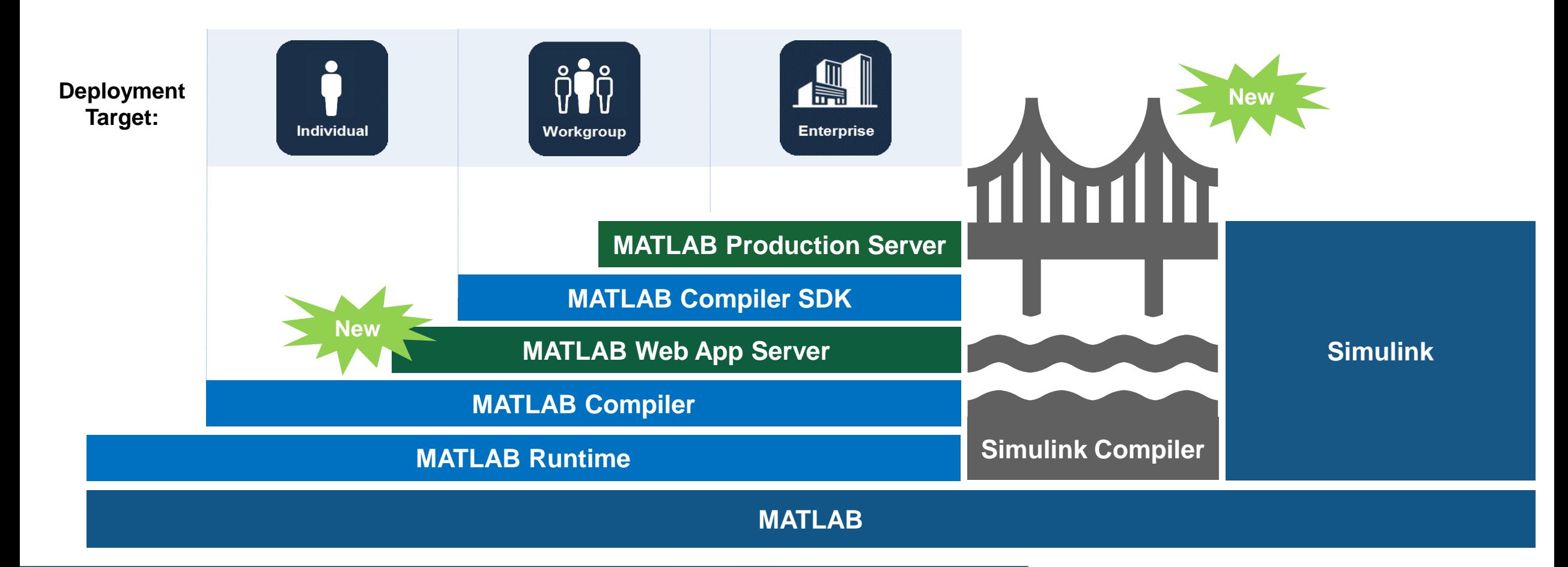

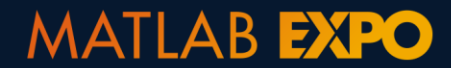

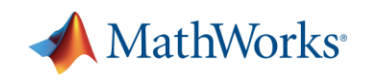

## **Supports a Full Spectrum of Simulation Deployment Scenarios**

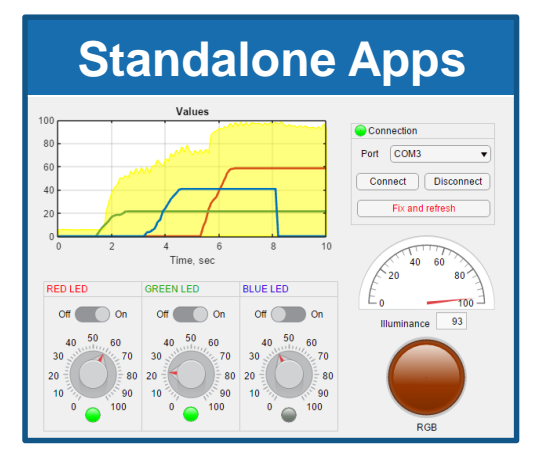

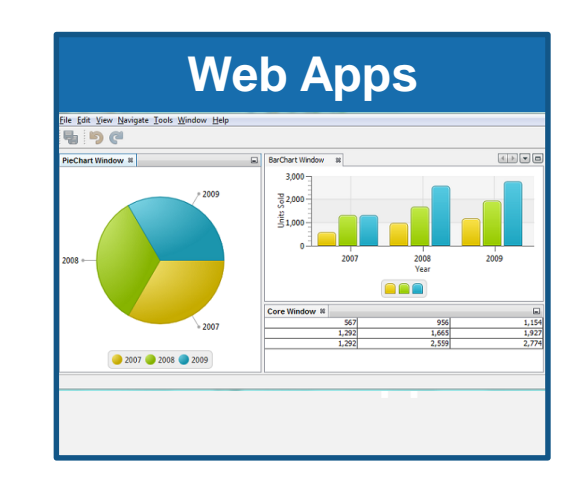

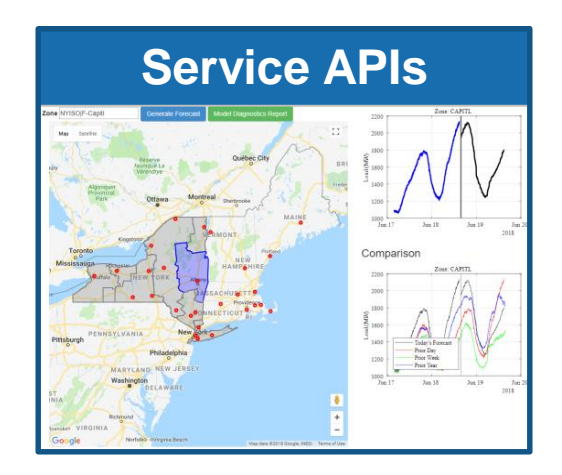

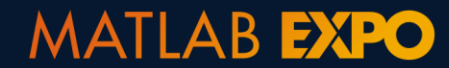

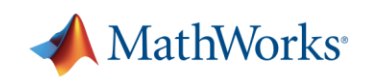

# **Personas in Simulation Deployment**

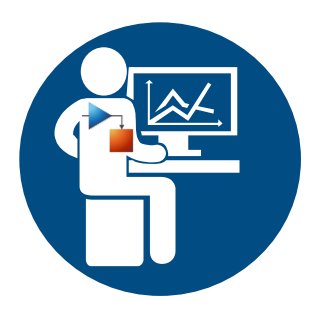

**EXTED:** Simulation Author: They define, build, edit and *compile* Simulink simulations

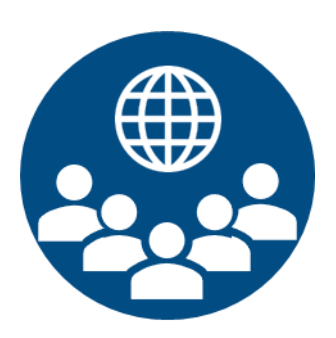

**EXTER**: They run, tune, and analyze the deployed simulations

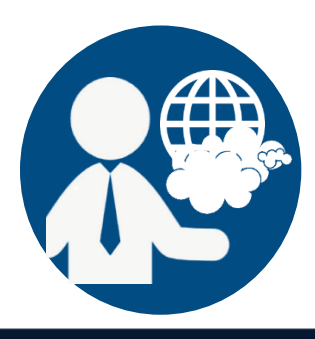

**• IT:** They support integrating deployed simulations with IT systems

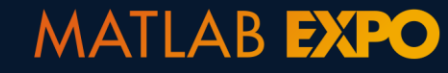

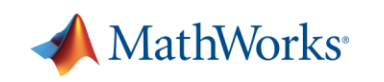

## **A "Hello, World" Example**

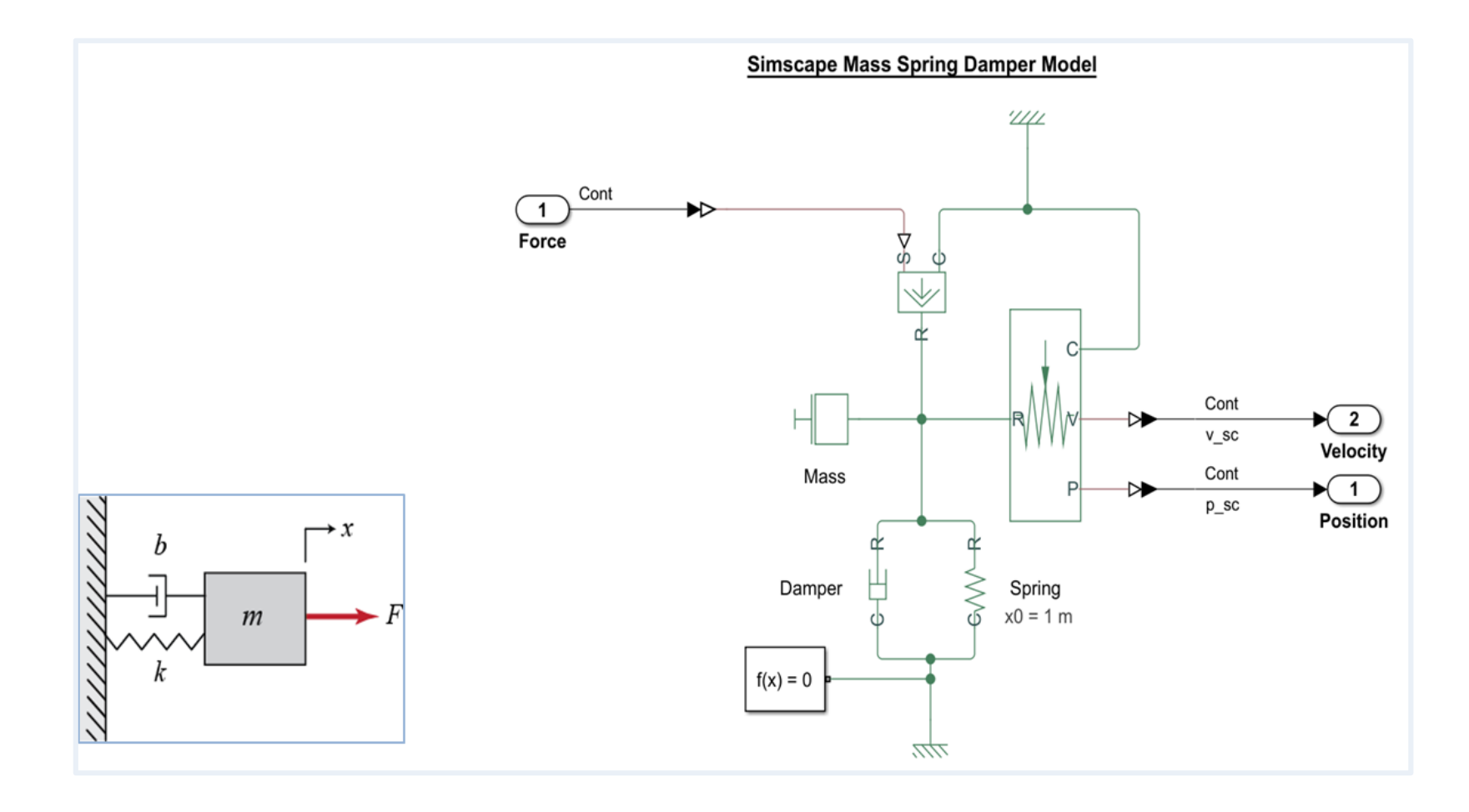

Four tunable parameters:

- Mass
- **E** Initial position
- **•** Damping coefficient
- Spring stiffness

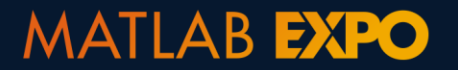

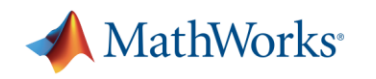

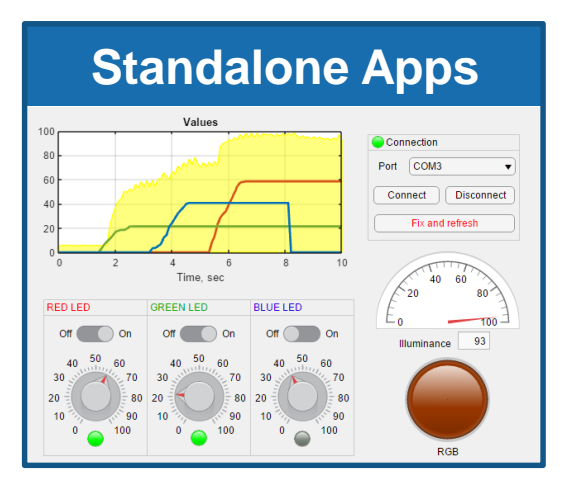

- Runs on PC
- Can use App Designer GUI
- Needs local installation

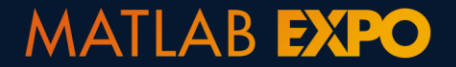

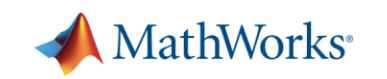

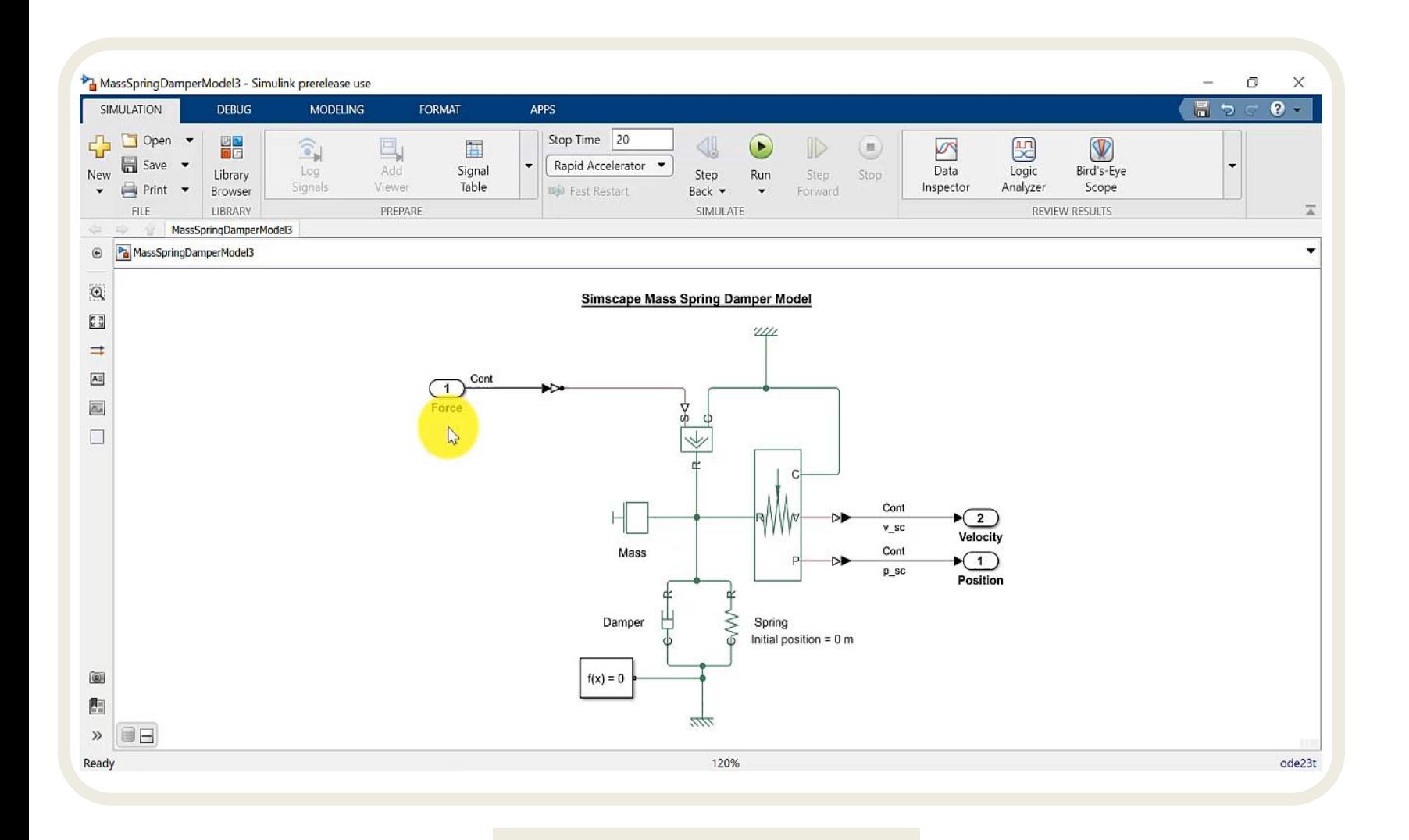

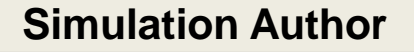

**Use App Designer to create simulation apps** 

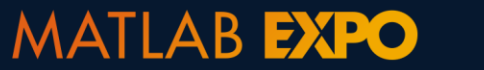

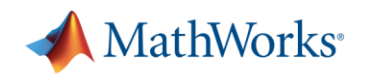

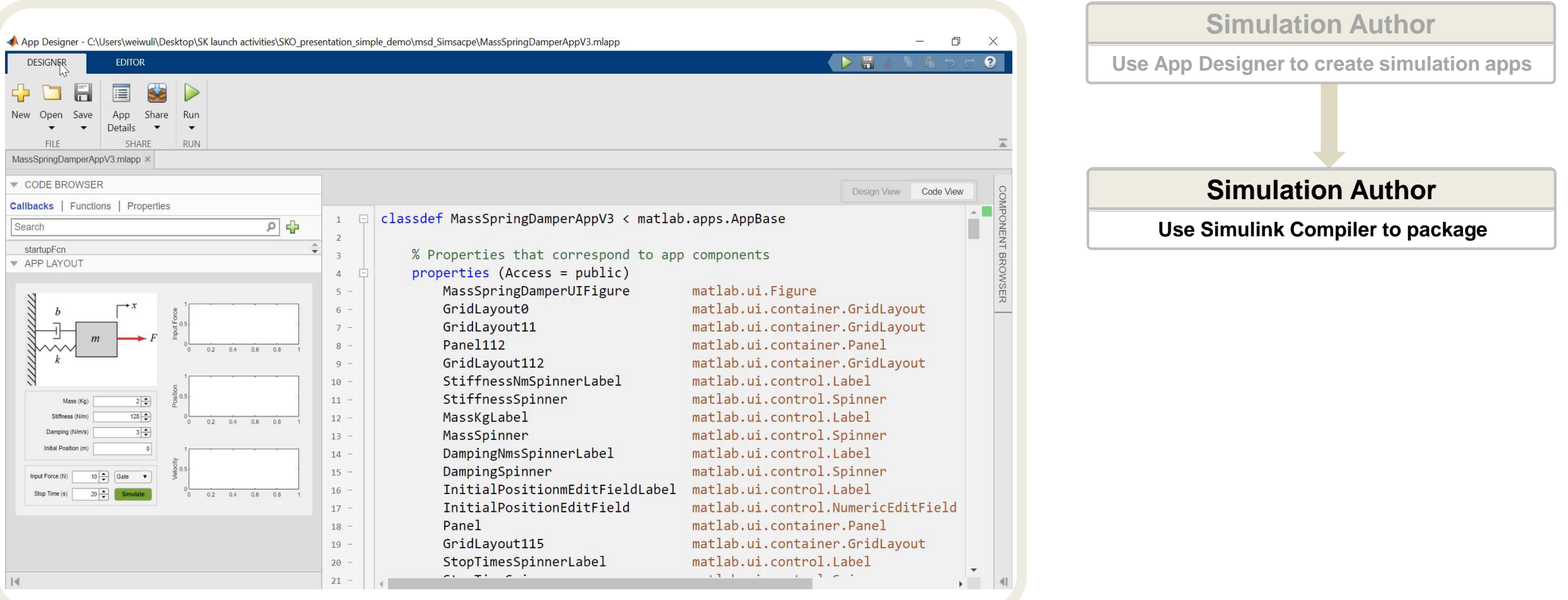

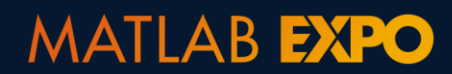

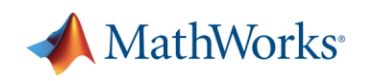

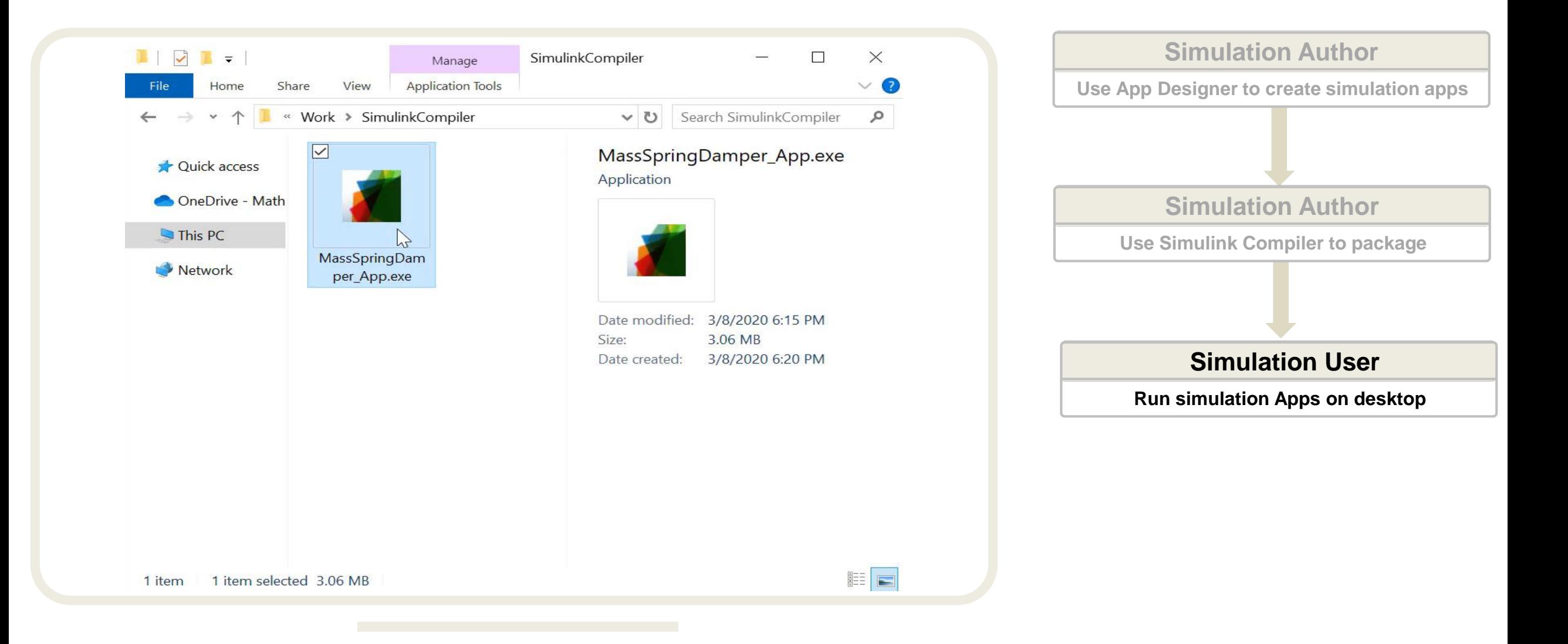

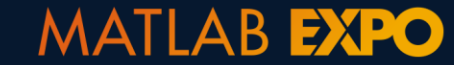

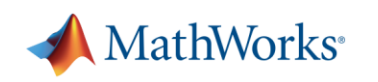

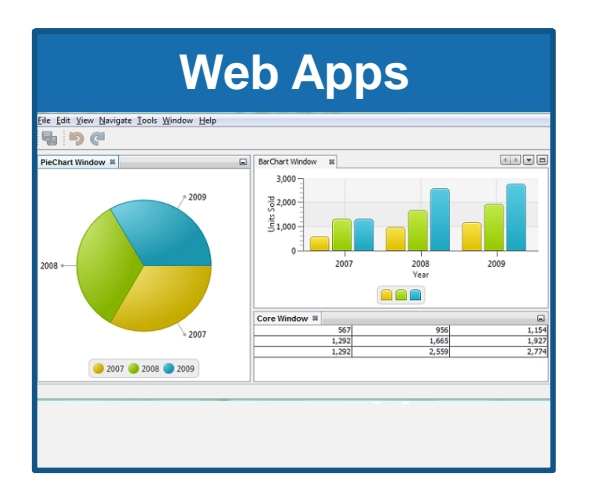

- Runs on a Server (MATLAB Web App Server)
- **E** Uses App Designer GUI
- Browser-based access, no local installation needed

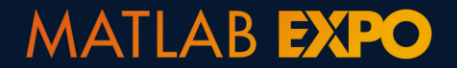

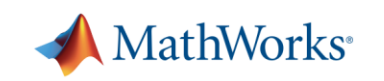

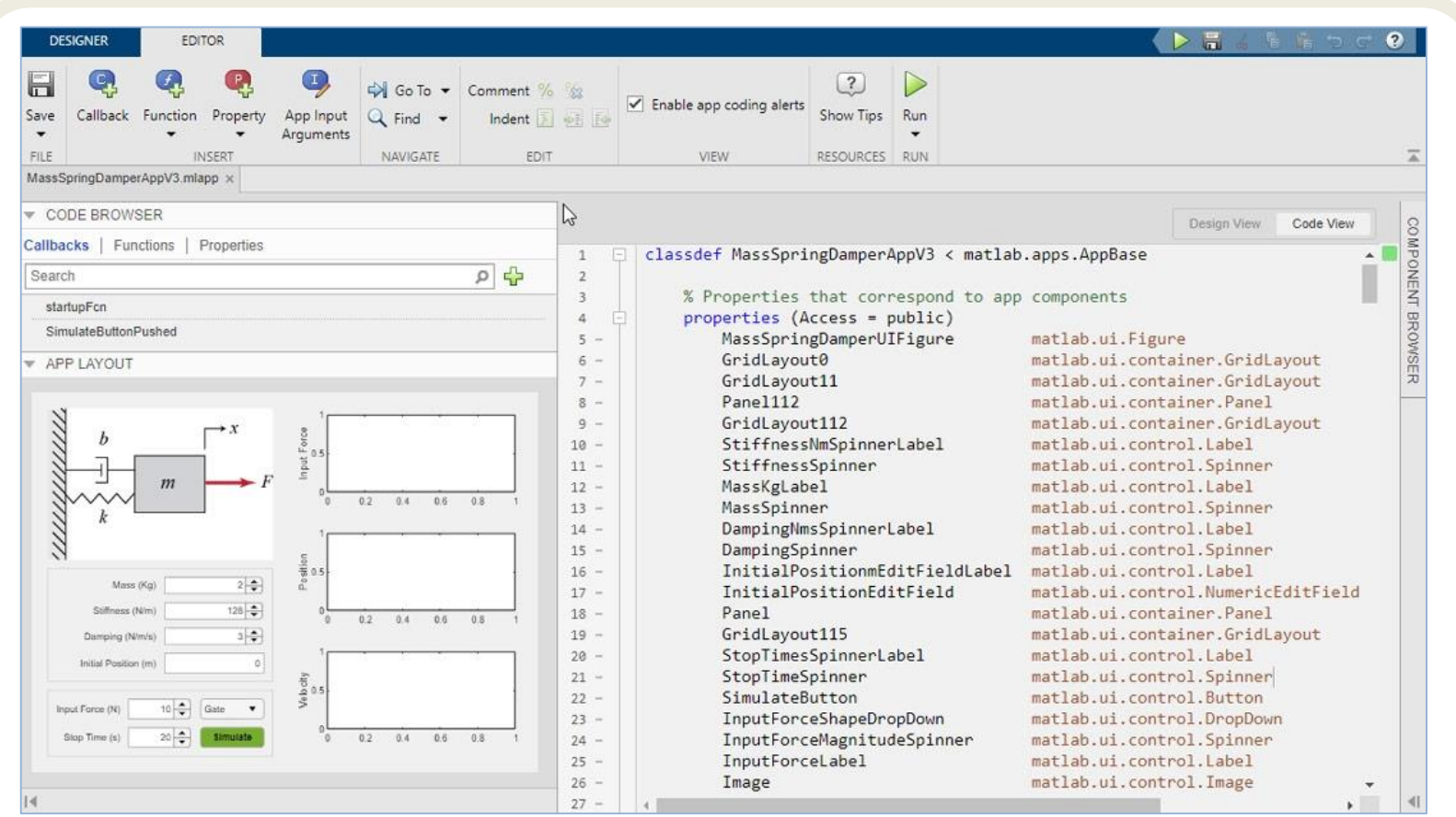

The same step as designing a standalone desktop App

#### **Simulation Author**

**Use App Designer to create simulation apps** 

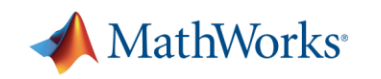

#### MATLAB EXPO

**MATLAB EXPO** 

#### The simulation app is packaged as a MATLAB Web App archive file (.ctf)

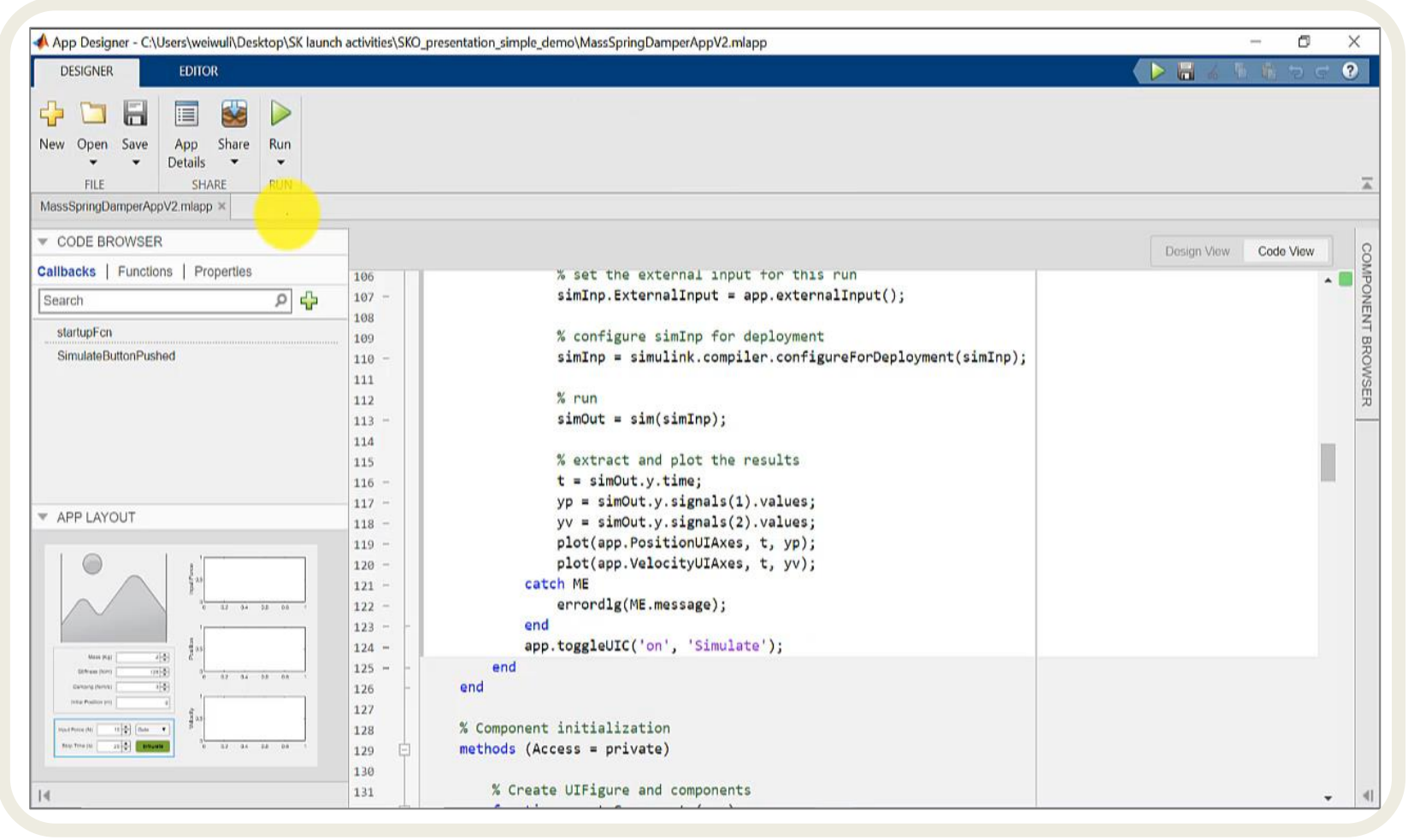

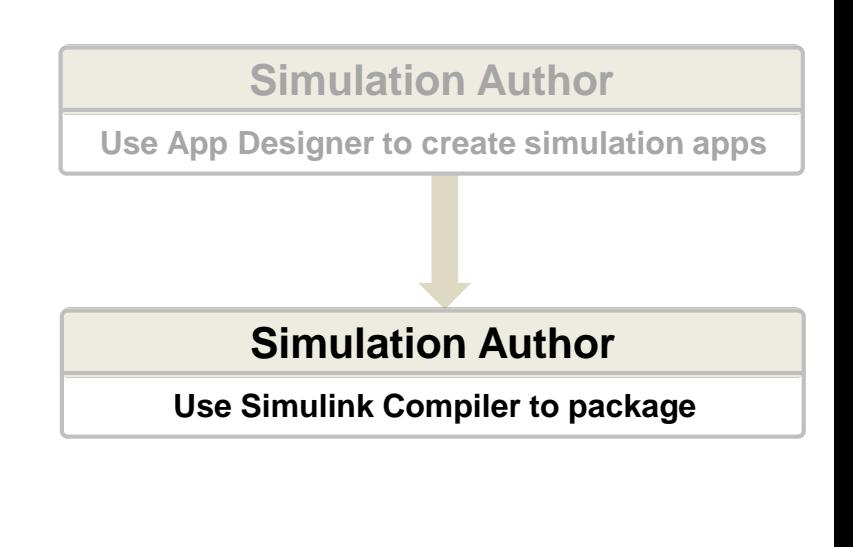

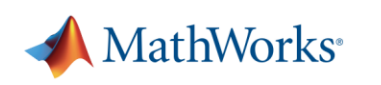

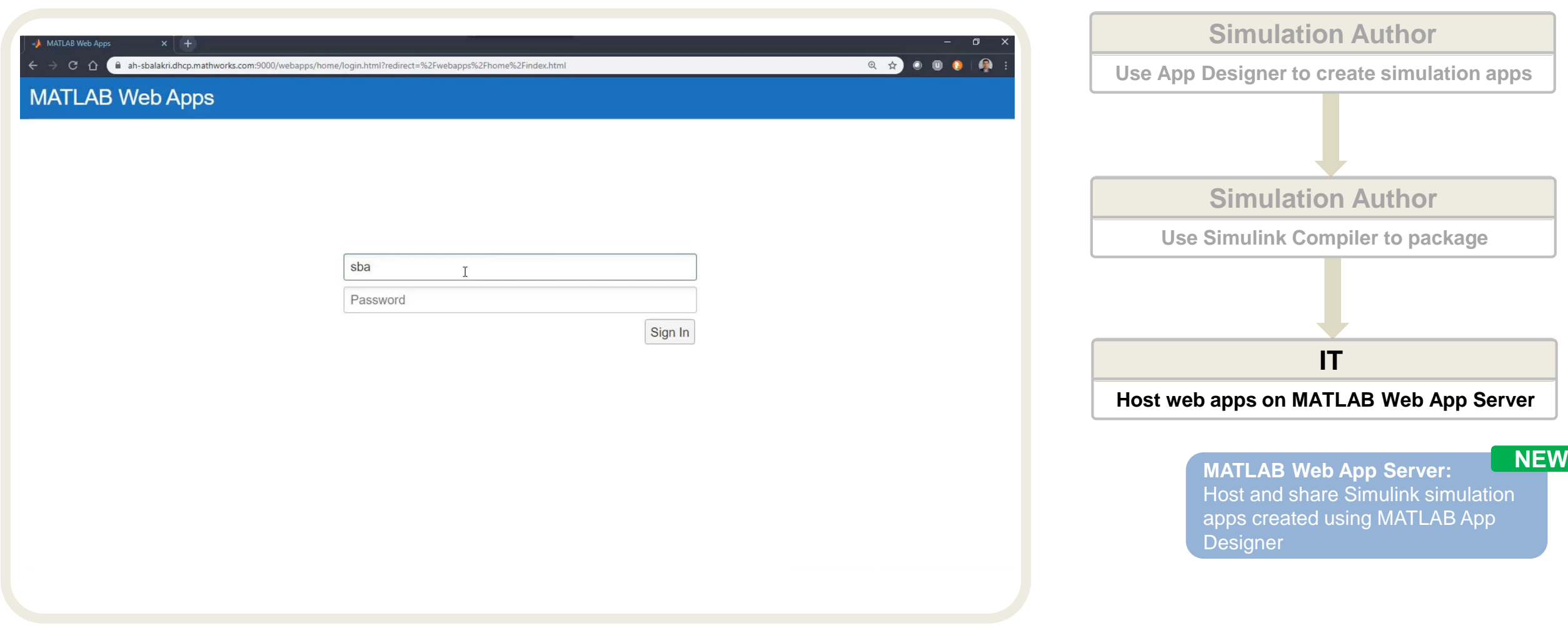

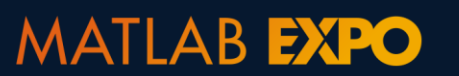

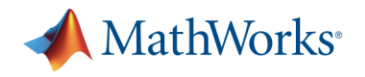

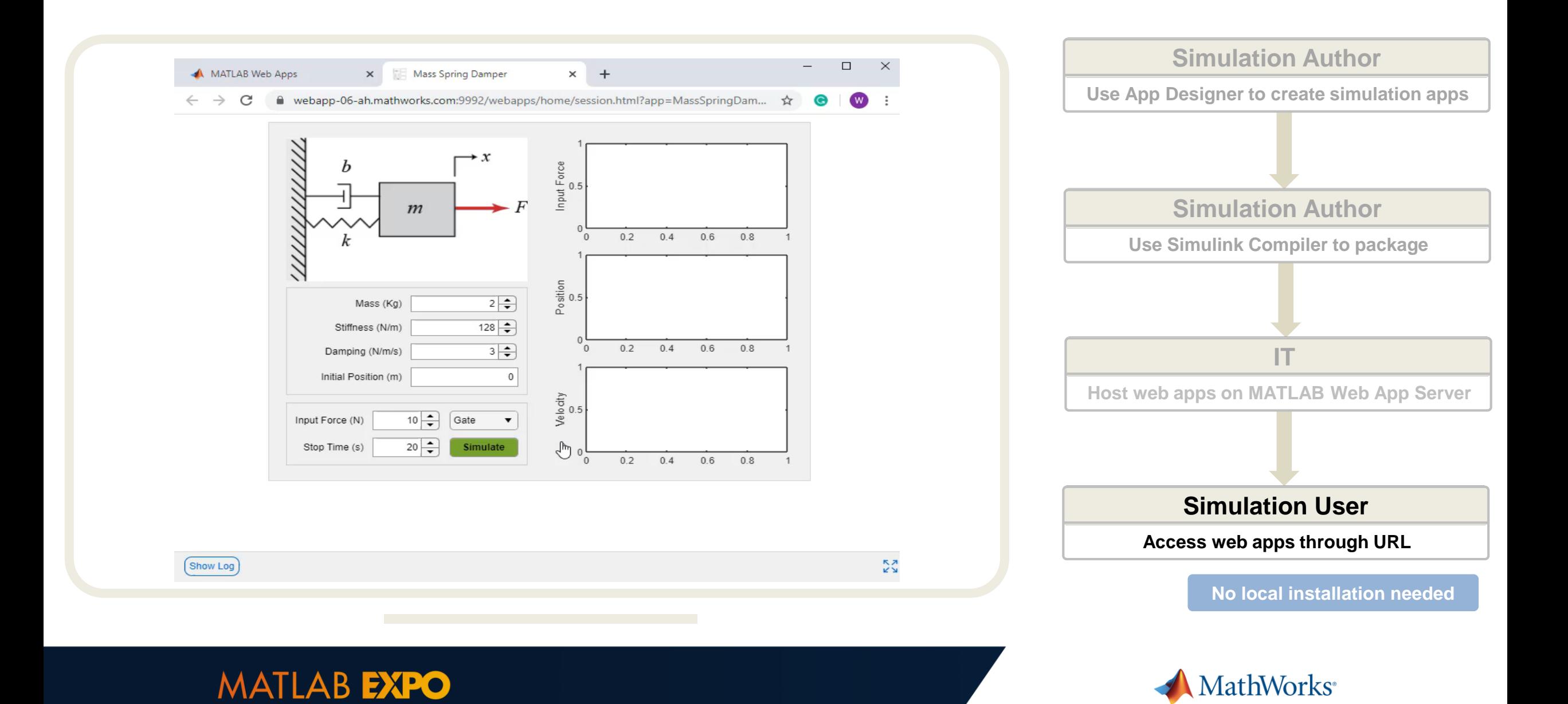

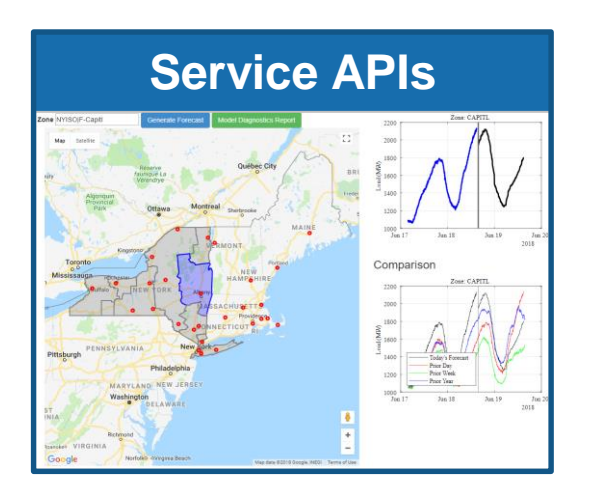

- Runs on a Server (MATLAB Production Server)
- **EXE** Supports customer developed client-server App and web app e.g. HTML/JavaScript
- Centrally hosted, no local installation needed

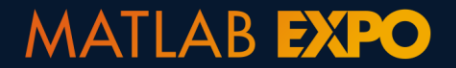

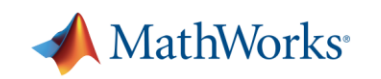

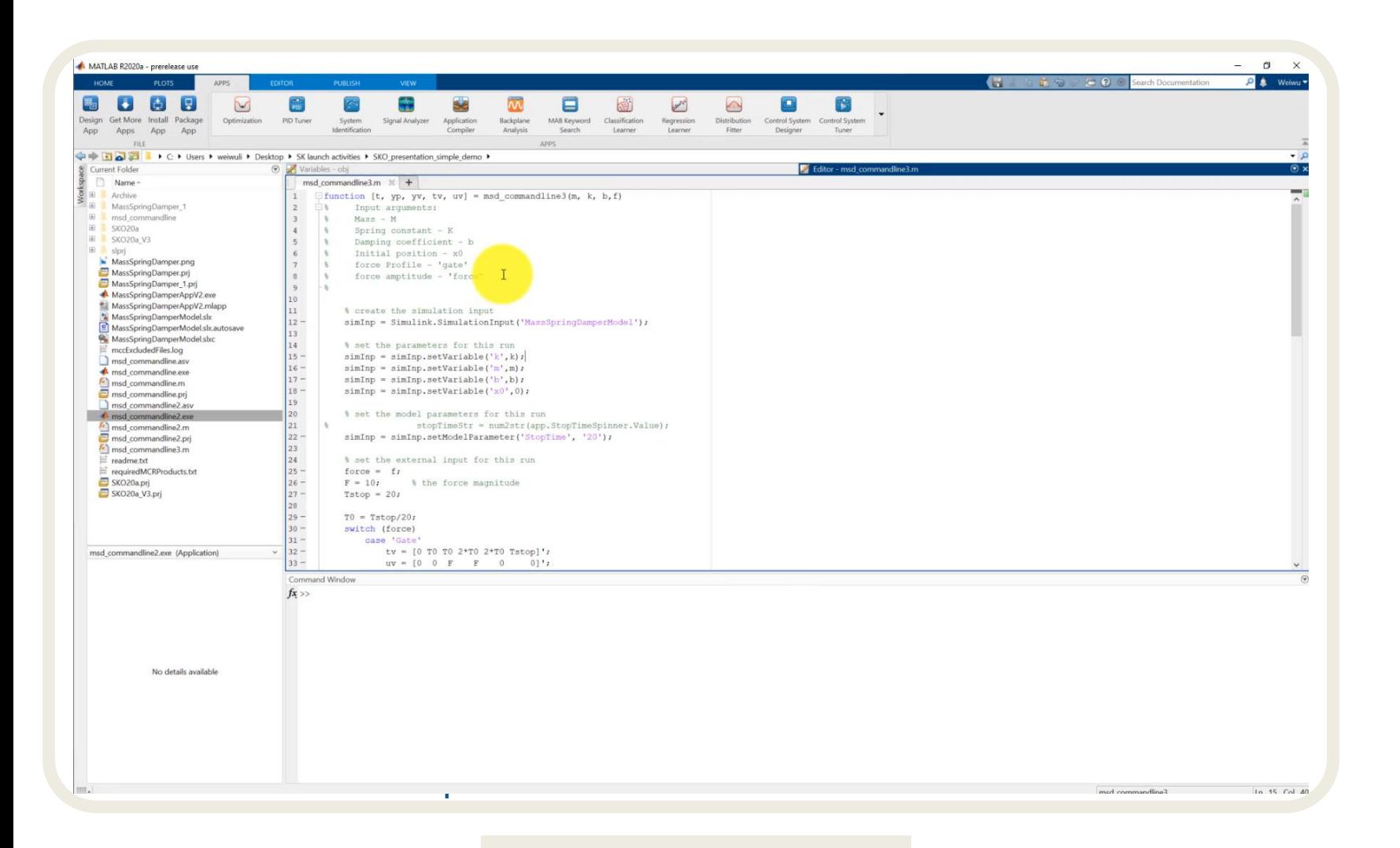

#### **Simulation Author**

**Use MATLAB to create a function of simulation**

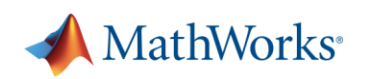

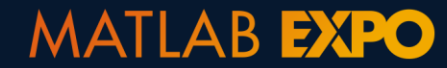

MATLAB **EXPO** 

#### Package the simulation function as a deployable archive (.ctf)

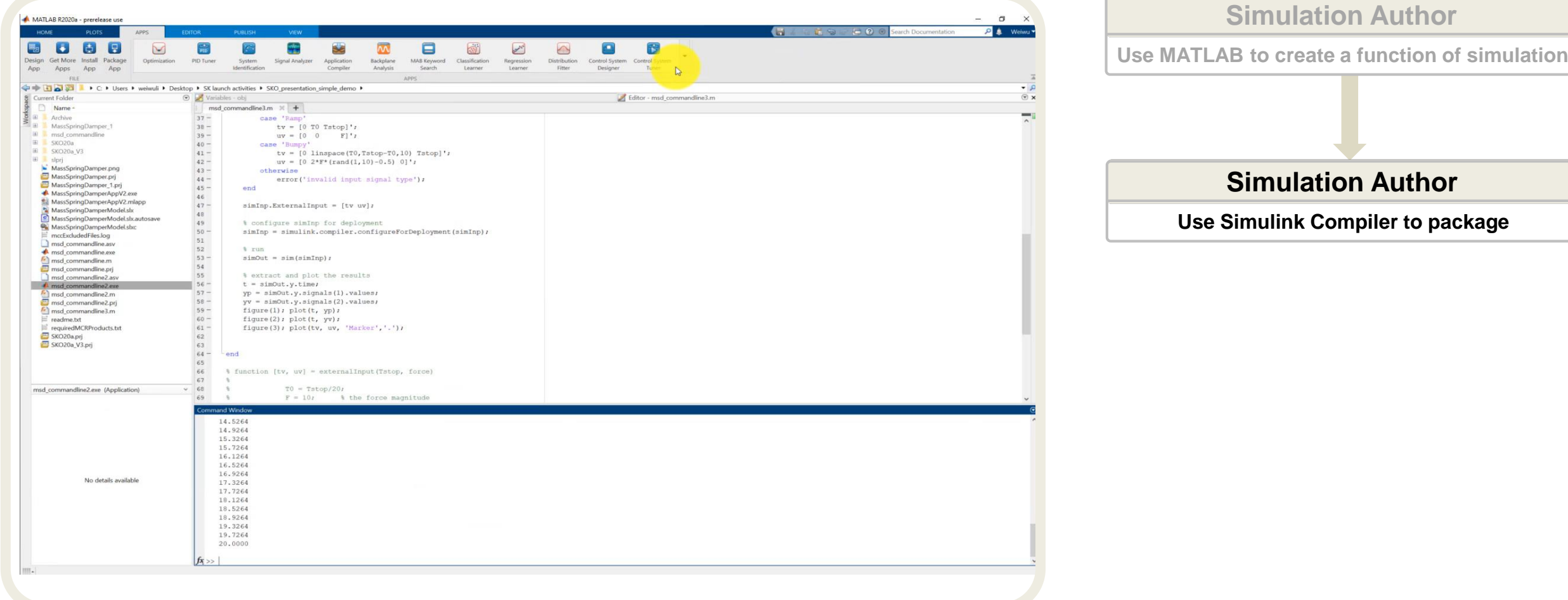

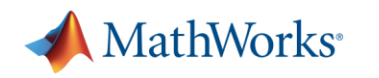

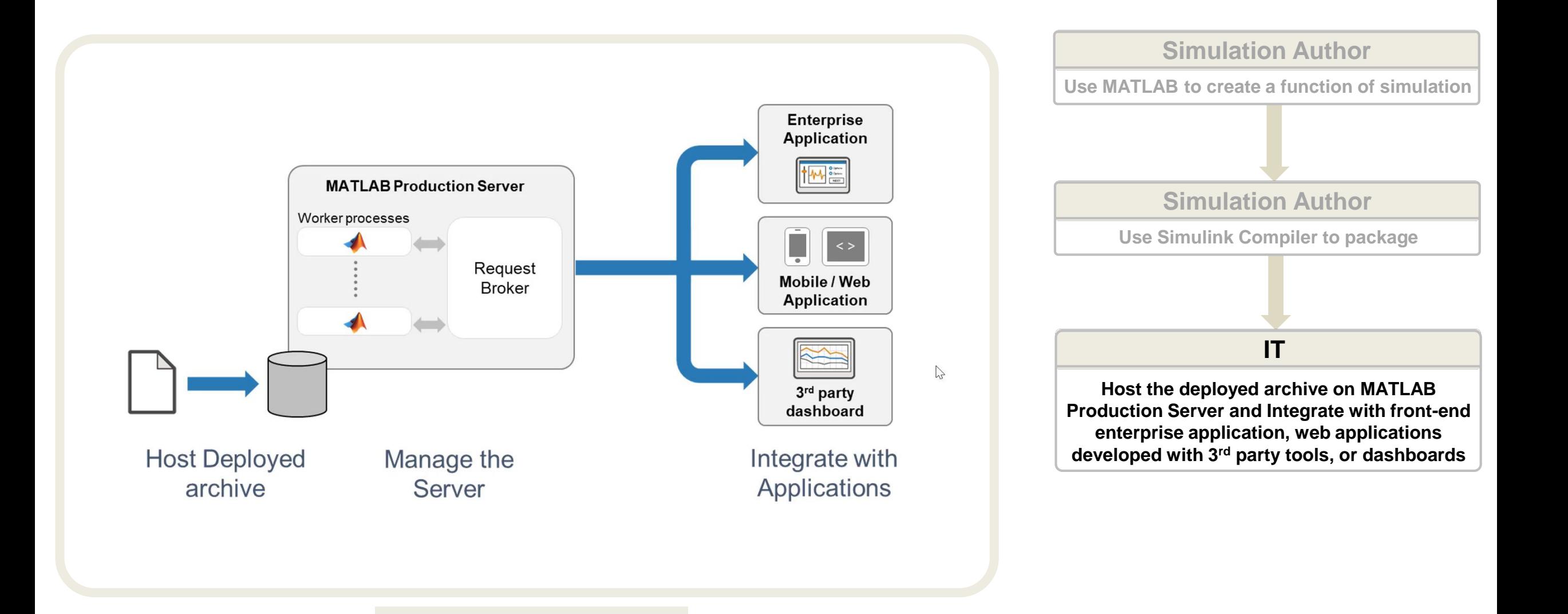

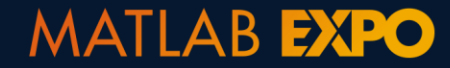

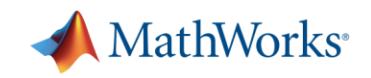

**MATLAB EXPO** 

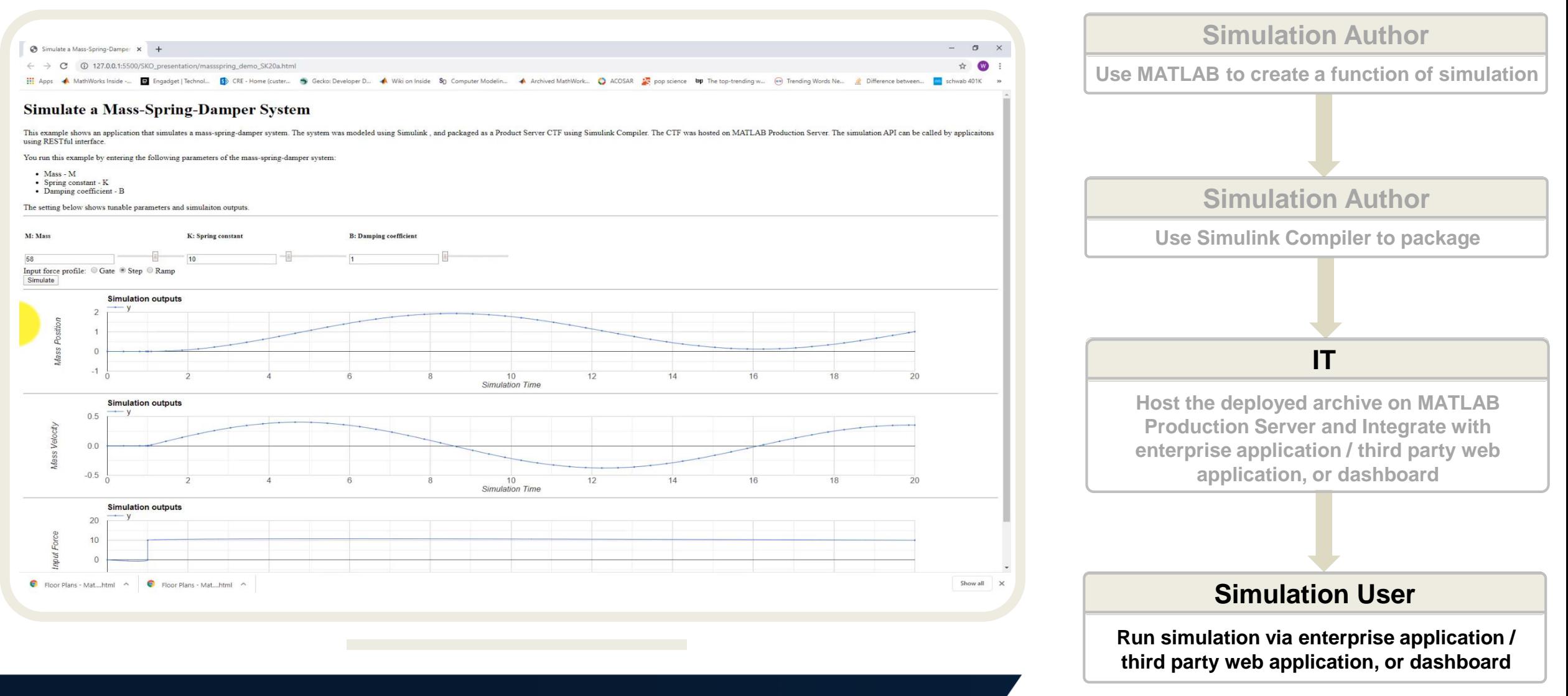

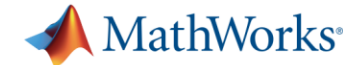

## **Supports a Full Spectrum of Simulation Deployment Scenarios**

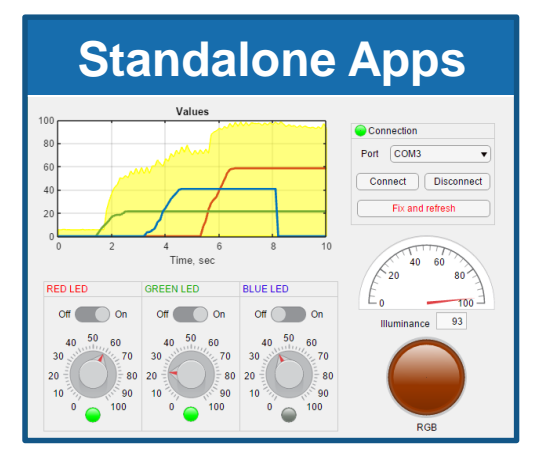

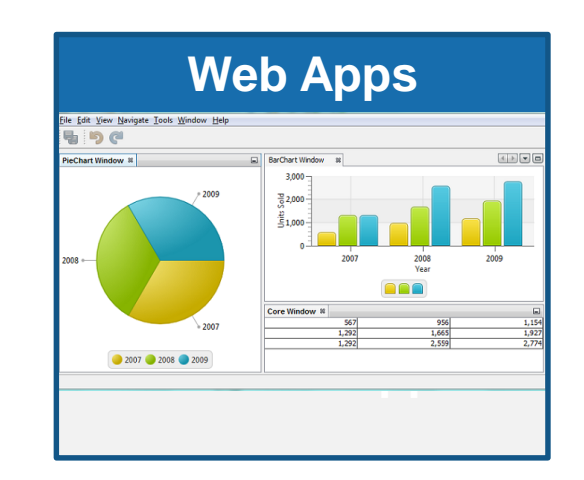

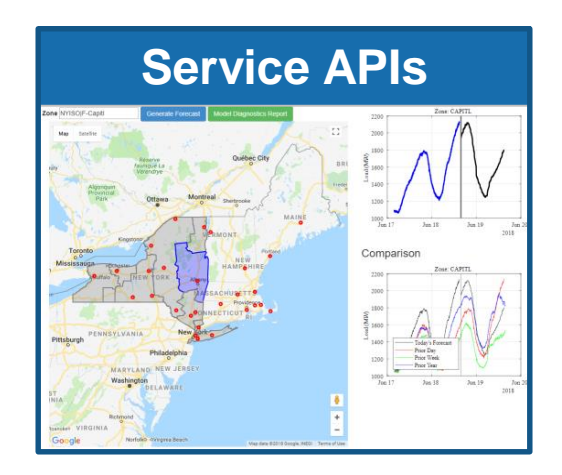

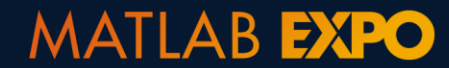

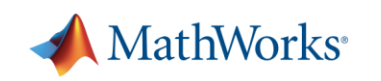

# **Summary**

- Simulation goes beyond the design phase
- **Simulation deployment made easy with Simulink Compiler**
- **Share simulations as standalone desktop apps, web apps, or enterprise applications**

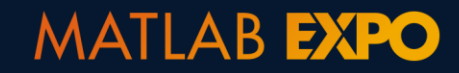

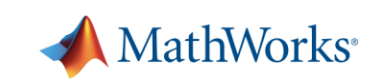

#### **Learn More**

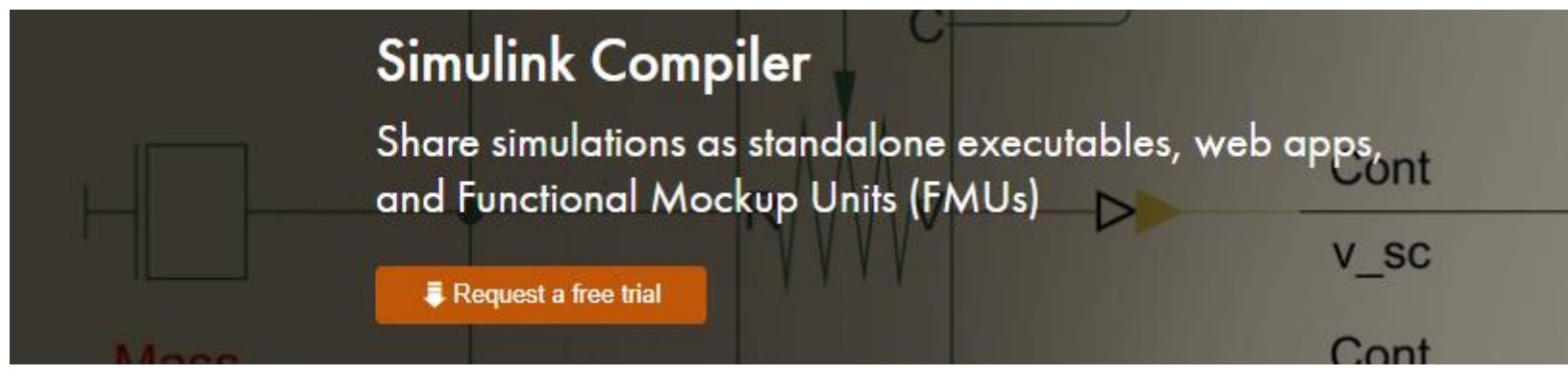

<https://www.mathworks.com/products/simulink-compiler.html>

#### **MathWorks Consulting Service**

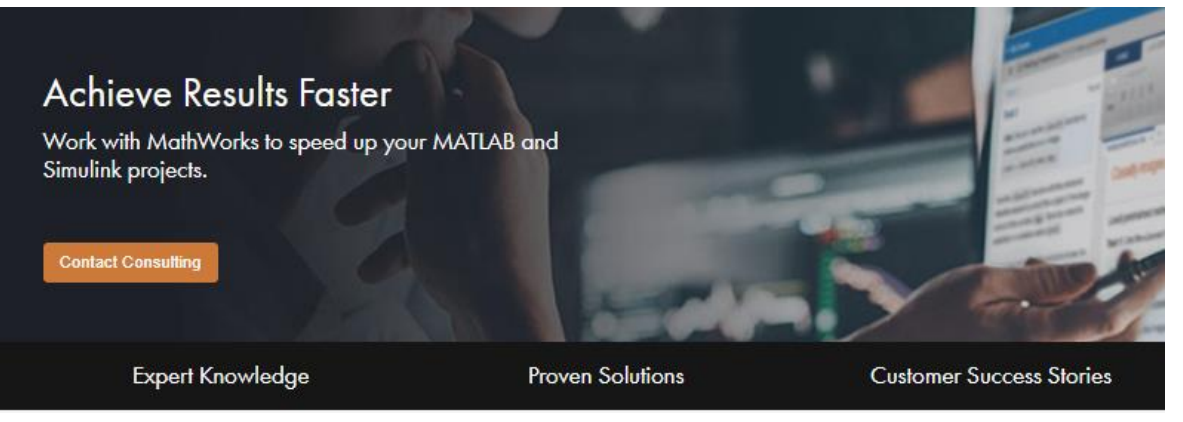

<https://www.mathworks.com/services/consulting.html>

#### **MathWorks Training Service**

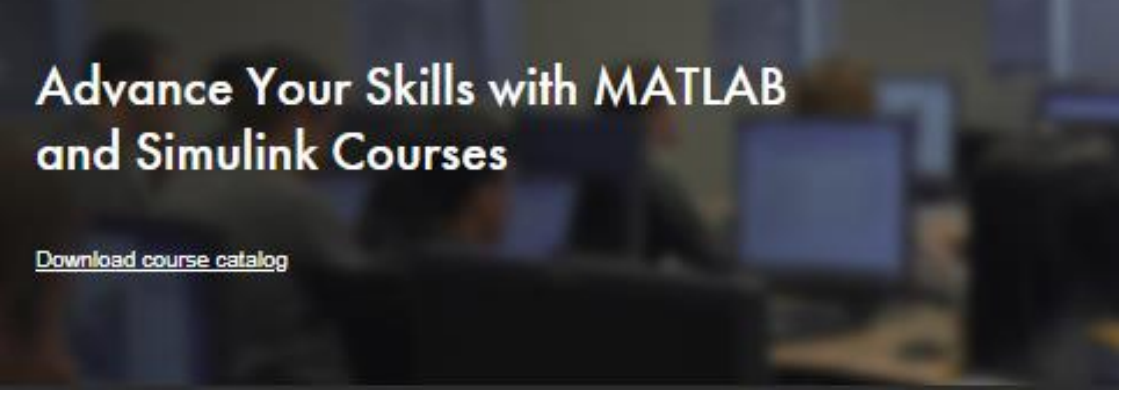

[https://www.mathworks.com/services/training.html](https://www.mathworks.com/services/training.html?s_tid=srchtitle)

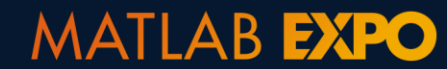

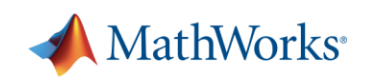

#### **Know mo**

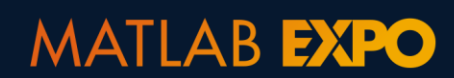

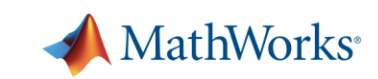

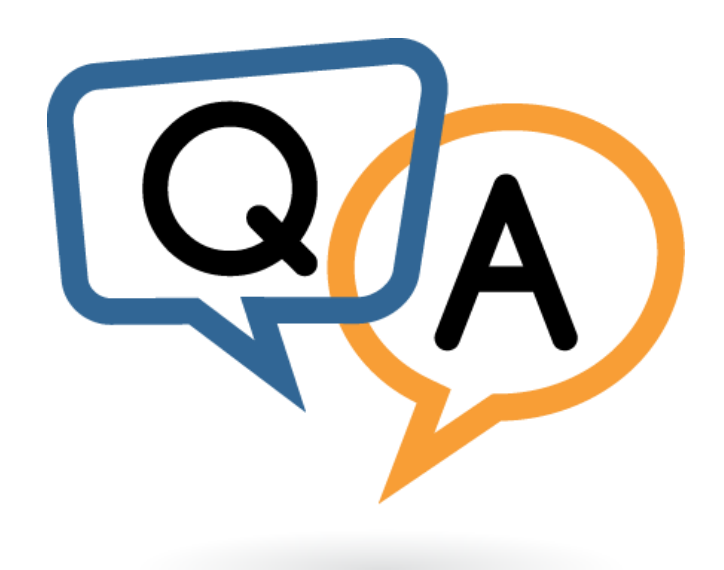

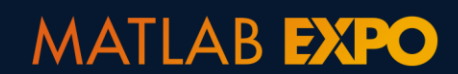

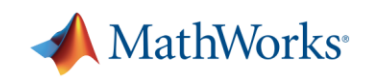